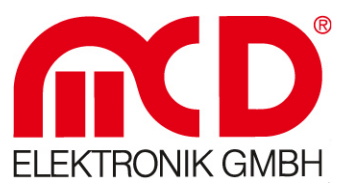

# **Manual**

## **MCD Tool Monitor Server**

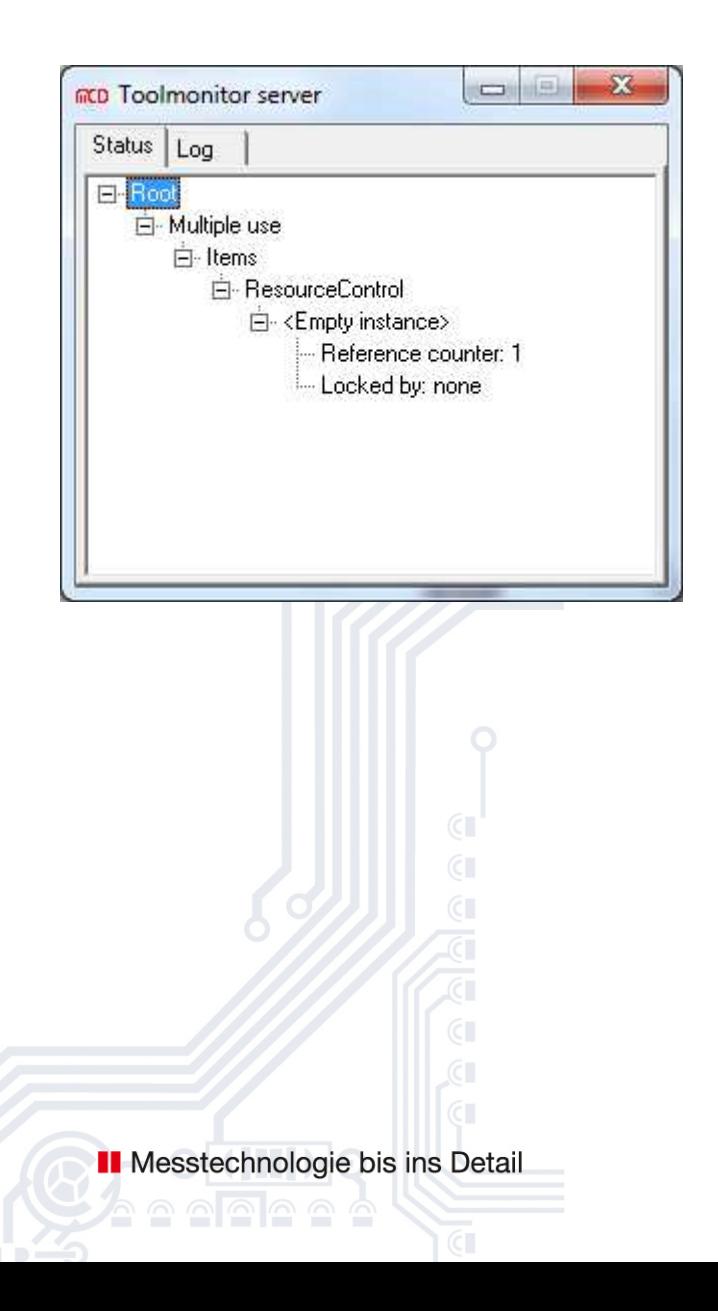

**Softline** Modline **Conline** Boardline Avidline . Pixline -

Application

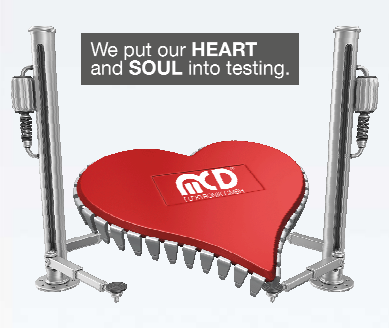

#### MCD Elektronik GmbH

 $\Gamma$ 

L.  $-1$ 

Hoheneichstr. 52 75217 Birkenfeld/Germany Tel. +49 (0) 72 31/7 84 05-0 Fax +49 (0) 72 31/7 84 05-10 info@mcd-elektronik.de www.mcd-elektronik.de Headquarters: Birkenfeld General Manager: Bruno Hörter Registry Court Mannheim HRB 505692

V1.2 2014-06-06

V1.2 2014-06-06

#### Content

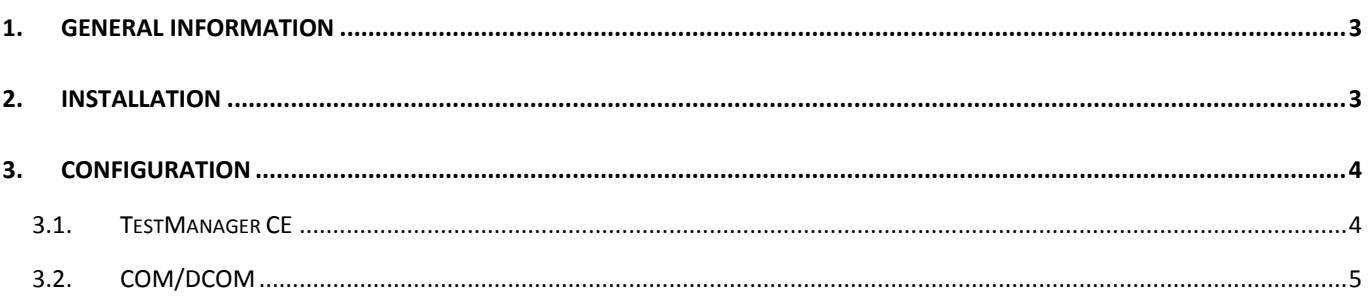

### **1. General Information**

Using the MCD TestCollection software, a tool monitor can be shared by several applications (usually TestManager CE).

This way, several TestManager instances can share one hardware or general resources.

This shared access is possible locally (on one PC) or across computers.

#### **2. Installation**

For installation, copy the tool monitor server into a user-defined directory and start the program once with administrator rights. The tool monitor server registers with the operating system. Next, all tool monitors can be started by the tool monitor server.

Name of the file executable:

- ToolmonitorServer.exe

#### **3. Configuration**

No configuration is required for the tool monitor server.

#### **3.1. TestManager CE**

To enable share use of a tool monitor by TestManager CE, this must be set up within TestManager CE:

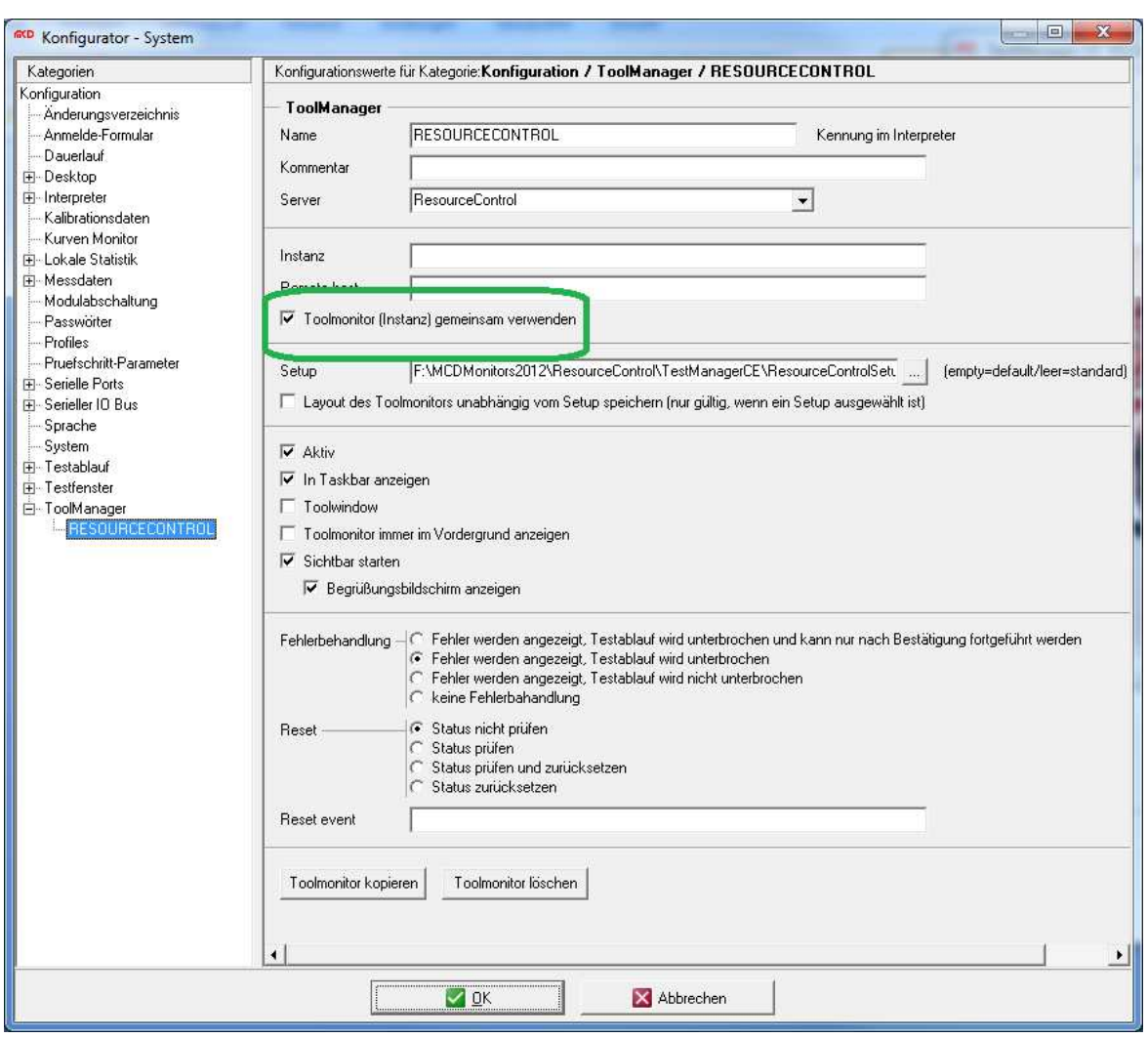

Setting up TestManager CE

A "Remote Host" must be indicated for cross-computer operation.

#### **3.2. COM/DCOM**

To enable cross-computer use of a tool monitor, the tool monitor must be registered with the operating system as COM/DCOM application.

For this purpose, the "DCOMCNFG.EXE" Windows program can be used.

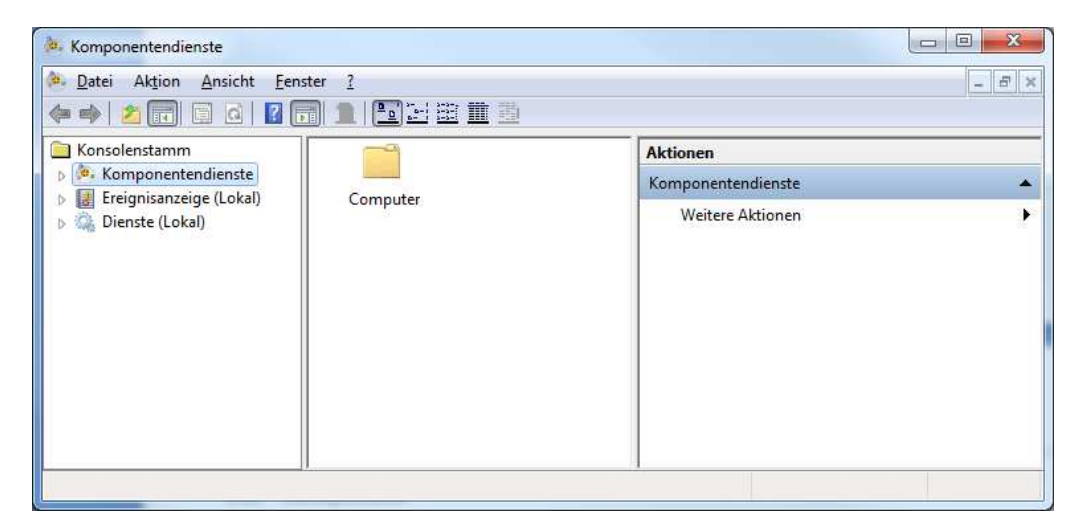

DCOMCNFG

DCOM can be activated or deactivated under Component Services->Computer->My Computer->right mouse button->Properties->Standard Properties.

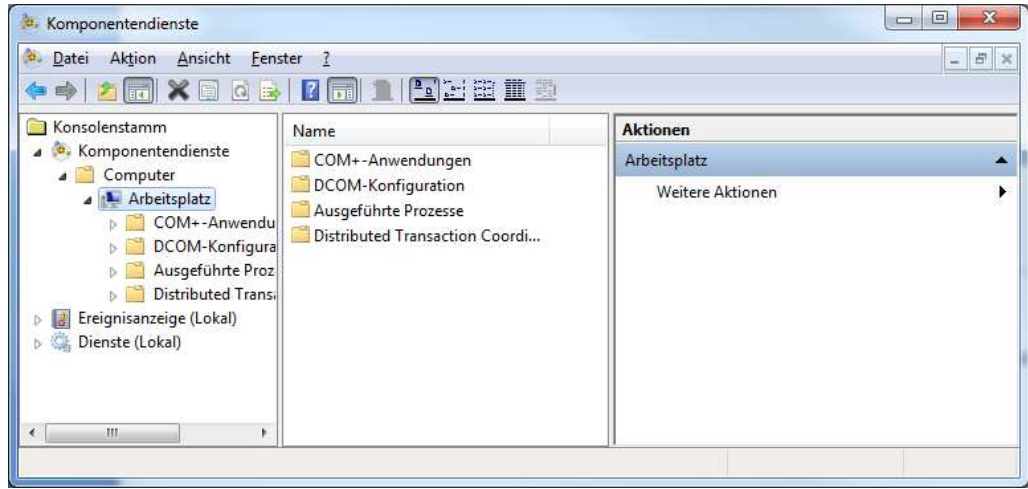

Component Services->Computer->My Computer

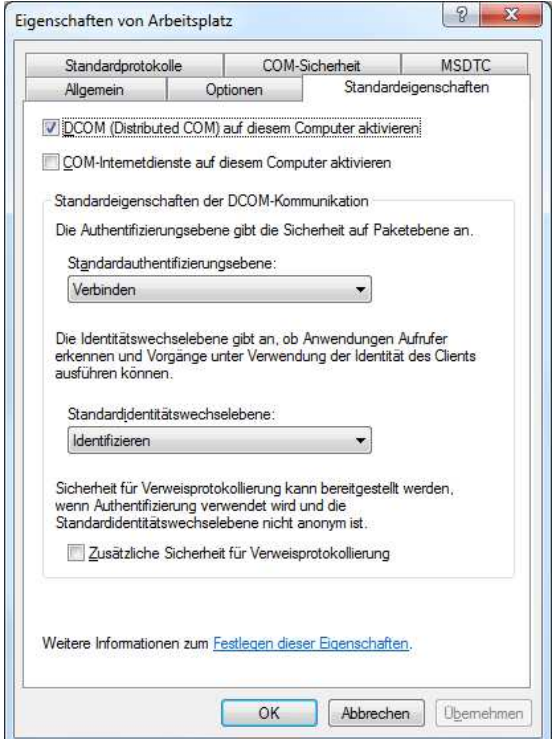

Standard properties

Adjustments regarding the user to be used and the corresponding rights for the respective tool monitor can be made in the "DCOM Configuration" area.

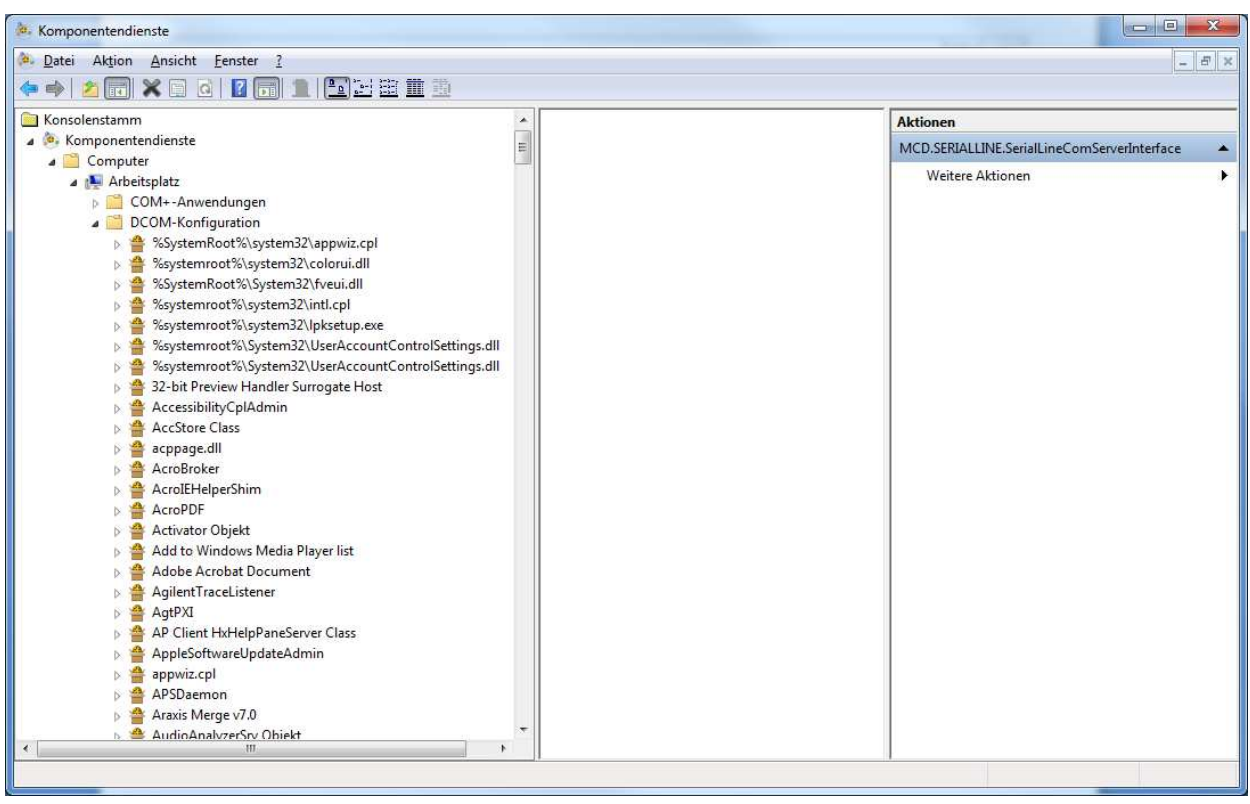

#### COM+ applications

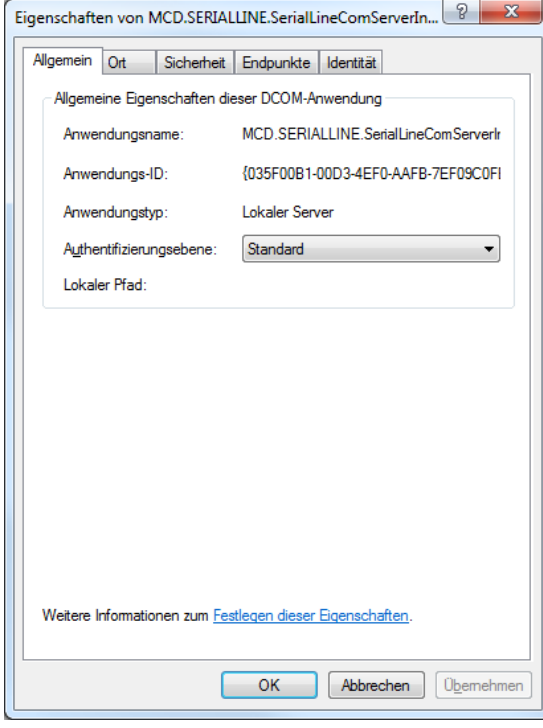

COM+ properties of a tool monitor